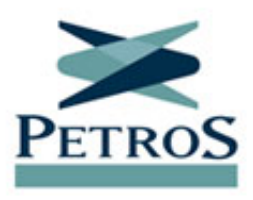

## **Ultrafértil e Nitriflex/Lanxess: recadastramento até 15/7**

Publicada em 12/05/2018

Começa nesta segunda-feira (14/5) uma nova etapa da **[Campanha de Recadastramento da](https://recadastramento.petros.com.br/login) [Petros](https://recadastramento.petros.com.br/login)**. Cerca de 1,5 mil participantes ativos e aposentados dos planos Petros Ultrafértil e Nitriflex/Lanxess terão de atualizar seus dados e de seus dependentes até o dia 15 de julho. O recadastramento é obrigatório e será realizado apenas pela internet, aqui no Portal Petros.

A atualização do cadastro é fundamental para garantir a sustentabilidade dos planos e o bom atendimento aos participantes. É com base em informações como idade e número de dependentes que os técnicos da Petros calculam quanto a Fundação vai precisar para honrar os compromissos futuros do plano. E, para que esses cálculos sejam corretos, precisam se basear em informações atualizadas.

Um cadastro correto também garante um atendimento mais ágil e seguro para os participantes e seus dependentes.

## **Documentação necessária**

Para fazer o recadastramento, os participantes deverão ter em mãos documentos pessoais e de seus dependentes, pois será necessário comprovar algumas informações. Será preciso enviar, por exemplo, um documento de identidade de cada um dos seus dependentes, o CPF daqueles que tiverem 8 anos ou mais, uma declaração da faculdade dos dependentes universitários, e certidão de óbito, caso algum deles tenha falecido.

No caso dos aposentados, será necessário enviar o **[comprovante do último benefício do](https://recadastramento.petros.com.br/tutorial/tutorial_inss.pdf) [INSS](https://recadastramento.petros.com.br/tutorial/tutorial_inss.pdf)**. E, para participantes ativos, o **[Extrato de Contribuições Previdenciárias, também](https://www.petros.com.br/petrossite/recadastramento/tutorial/tutorial_cnis_legendado.pdf) [conhecido como CNIS](https://www.petros.com.br/petrossite/recadastramento/tutorial/tutorial_cnis_legendado.pdf)**. Tanto o comprovante do INSS quanto o CNIS são documentos essenciais para os cálculos atuariais da Petros e podem ser obtidos pela internet, no **[Portal](https://meu.inss.gov.br/central/index.html#/) [Meu INSS](https://meu.inss.gov.br/central/index.html#/)**, do Ministério da Previdência.

No ambiente de recadastramento, há um **[passo a passo](https://www.petros.com.br/petrossite/recadastramento/tutorial/tutorial_formulario_legendado.pdf)** para ajudar os participantes a acessar os documentos do INSS e preencher o formulário.

**[Clique aqui](http://recadastramento.petros.com.br)** e faça seu recadastramento.